**式密码呀?-**

 $\sim$  2

## $\mathbf A$

**怎么破解完全加密的股票公式\_哪位大神能破解通达信公**

## **三、破解通达信加密公式 .tni 和 .tnc 文件方法?软件?步骤?邮箱zhouwenzheng@163\***

\*://v.youku\*/v\_show/id\_XMzAzOTA5Nzg0.html

系统指标是蓝色的 有版权不能破解.如果需要破解

普通加密的或者完全加密的可以联系我.

 $($   $)$ 

 $T1 = MA(C \t10)$  $K = O$  $S = C$ K&gt  $=$ T1 AND S&lt T1;

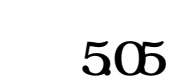

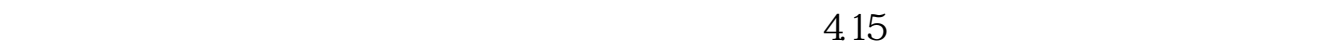

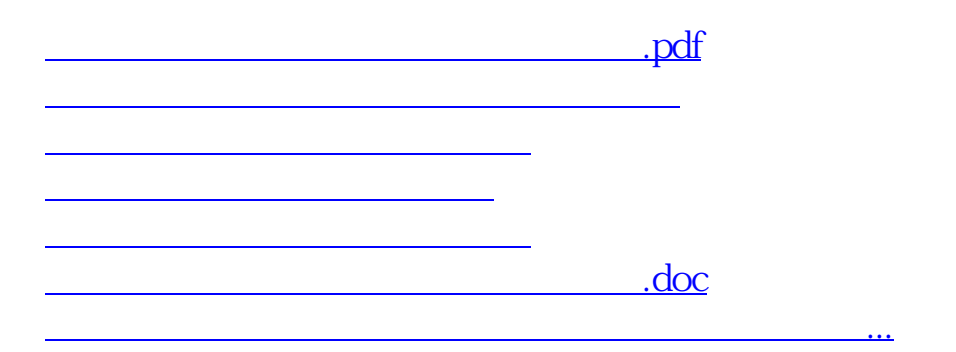

<https://www.gupiaozhishiba.com/book/27403740.html>